## DIN EN ISO 19142:2011-04 (E)

## Geographic information - Web Feature Service (ISO 19142:2010)

## **Contents** Page 1  $\overline{2}$  $\overline{3}$  $\overline{\mathbf{A}}$ 5  $5.1$  $5.2$  $5.3$  $5.4$  $5.4.1$  $5.4.2$ 6 61  $6.2$  $6.2.1$  $6.2.2$  $6.2.3$  $6.2.4$  $6.2.5$  $6.3$ 6.4  $\overline{7}$  $7.1$  $7.2$  $7.2.1$  $7.2.2$  $7.2.3$  $7.3$  $7.3.1$  $732$  $7.4$  $7.5$  $7<sub>g</sub>$  $7.6.1$ 7.6.2  $7.6.3$ 7.6.4 7.6.5 7.6.6  $7.7$  $7.7.1$  $7.7.2$

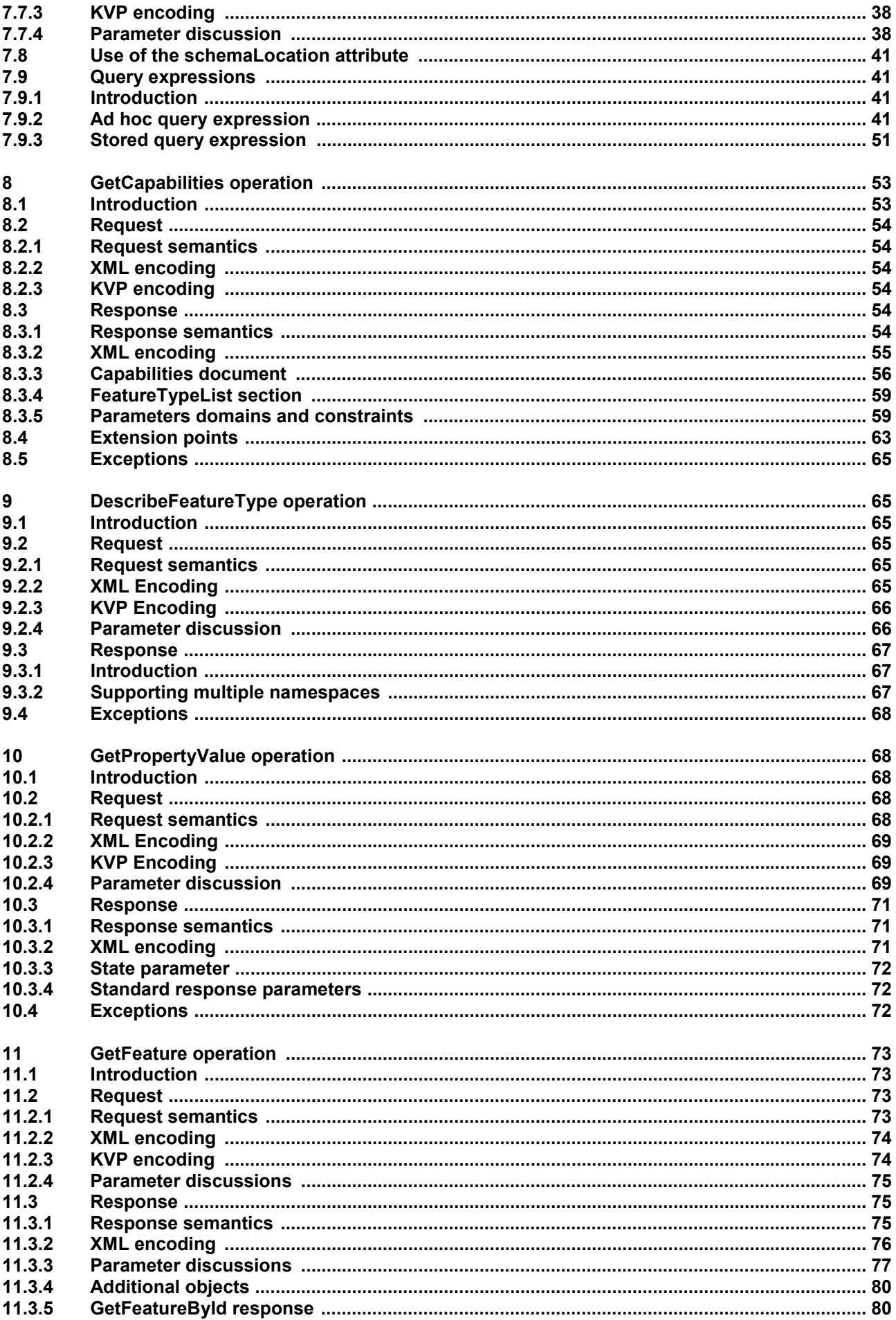

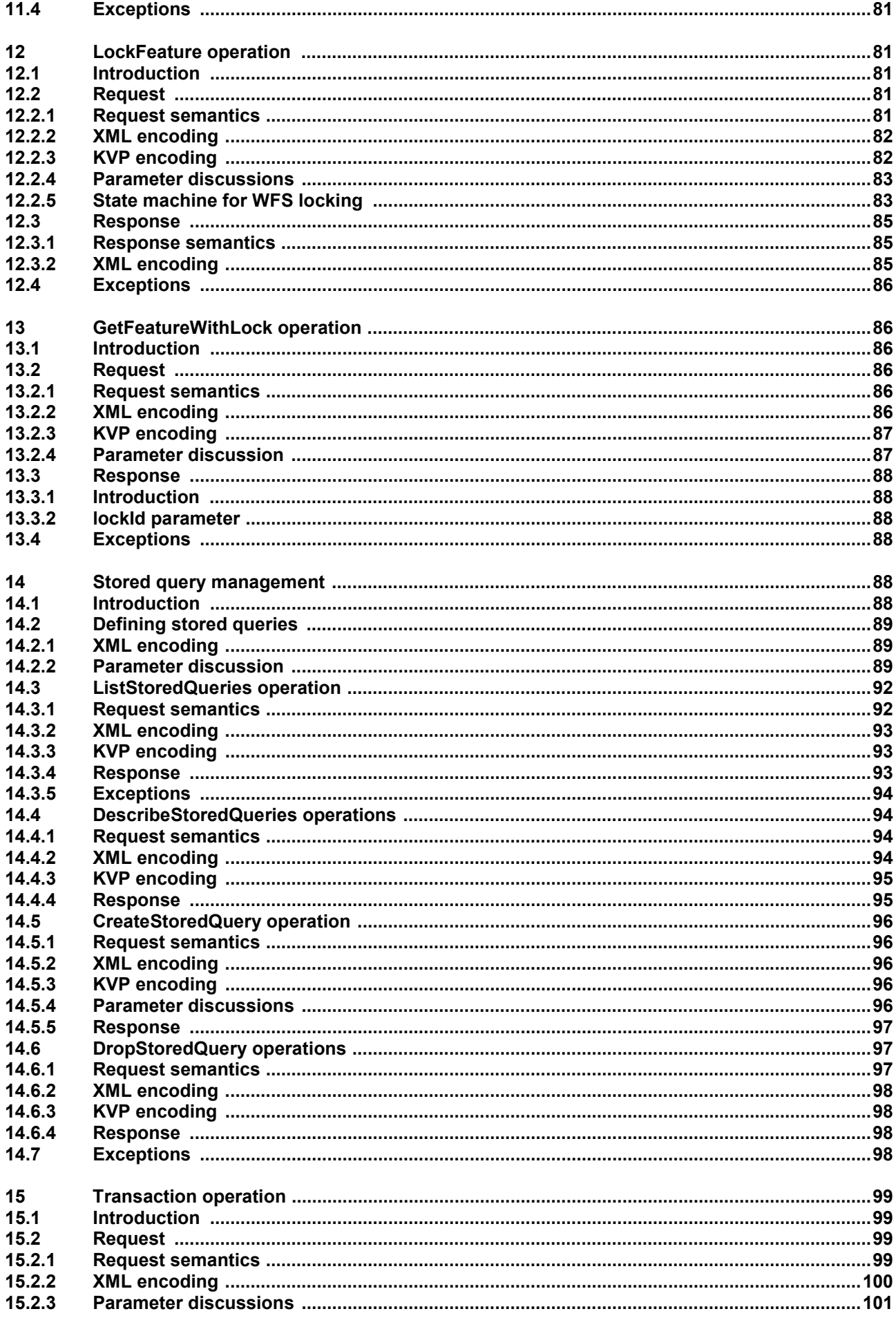

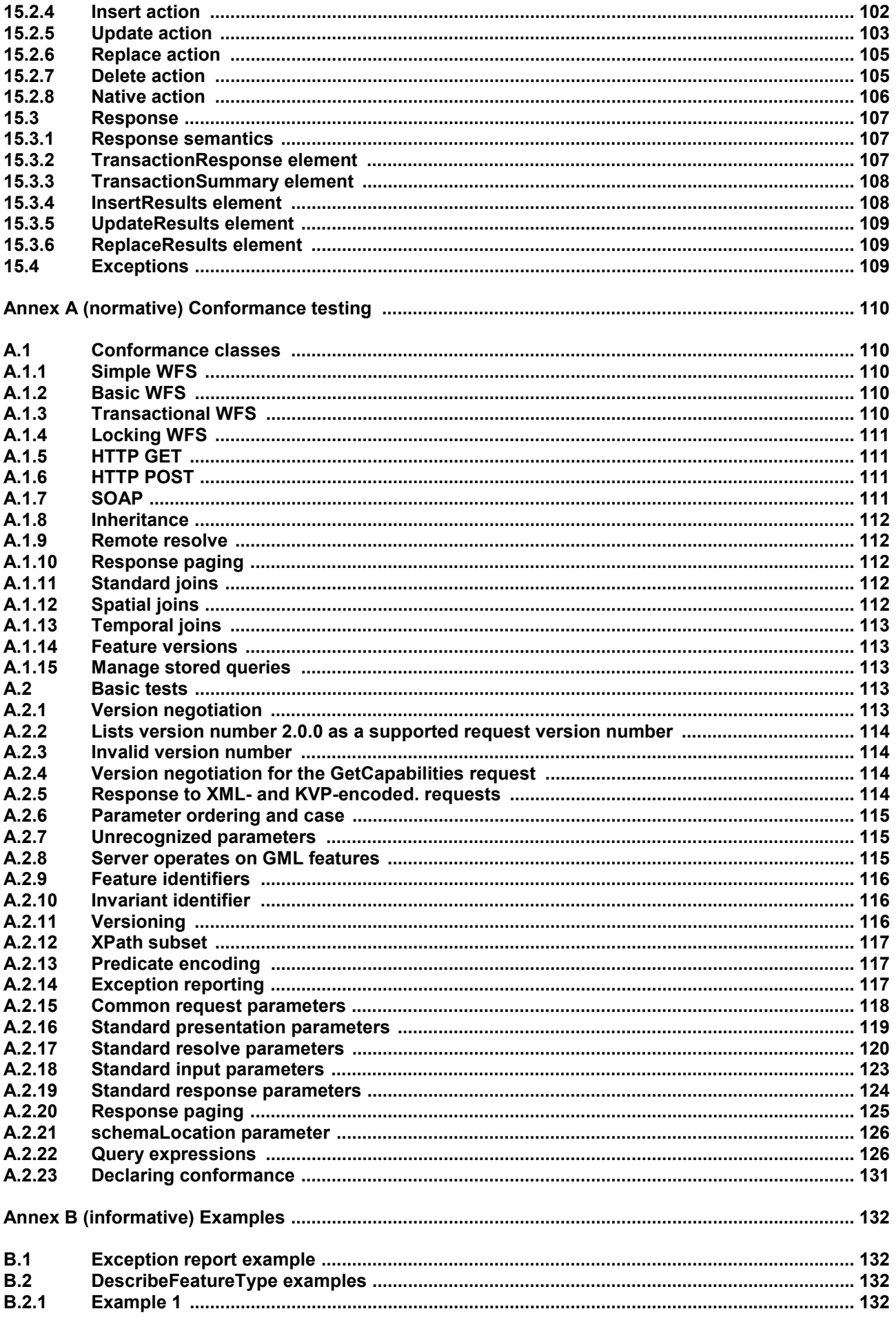

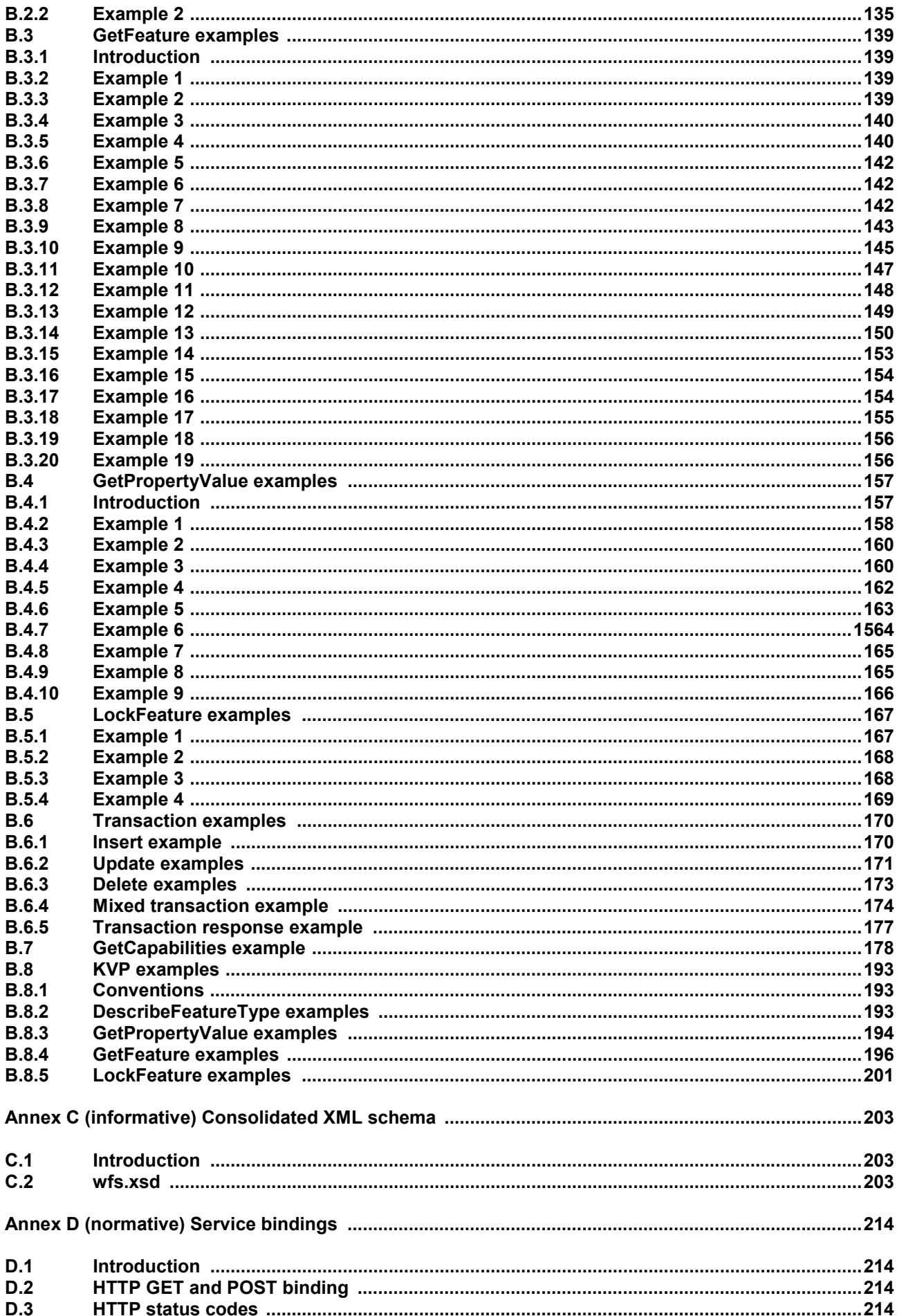

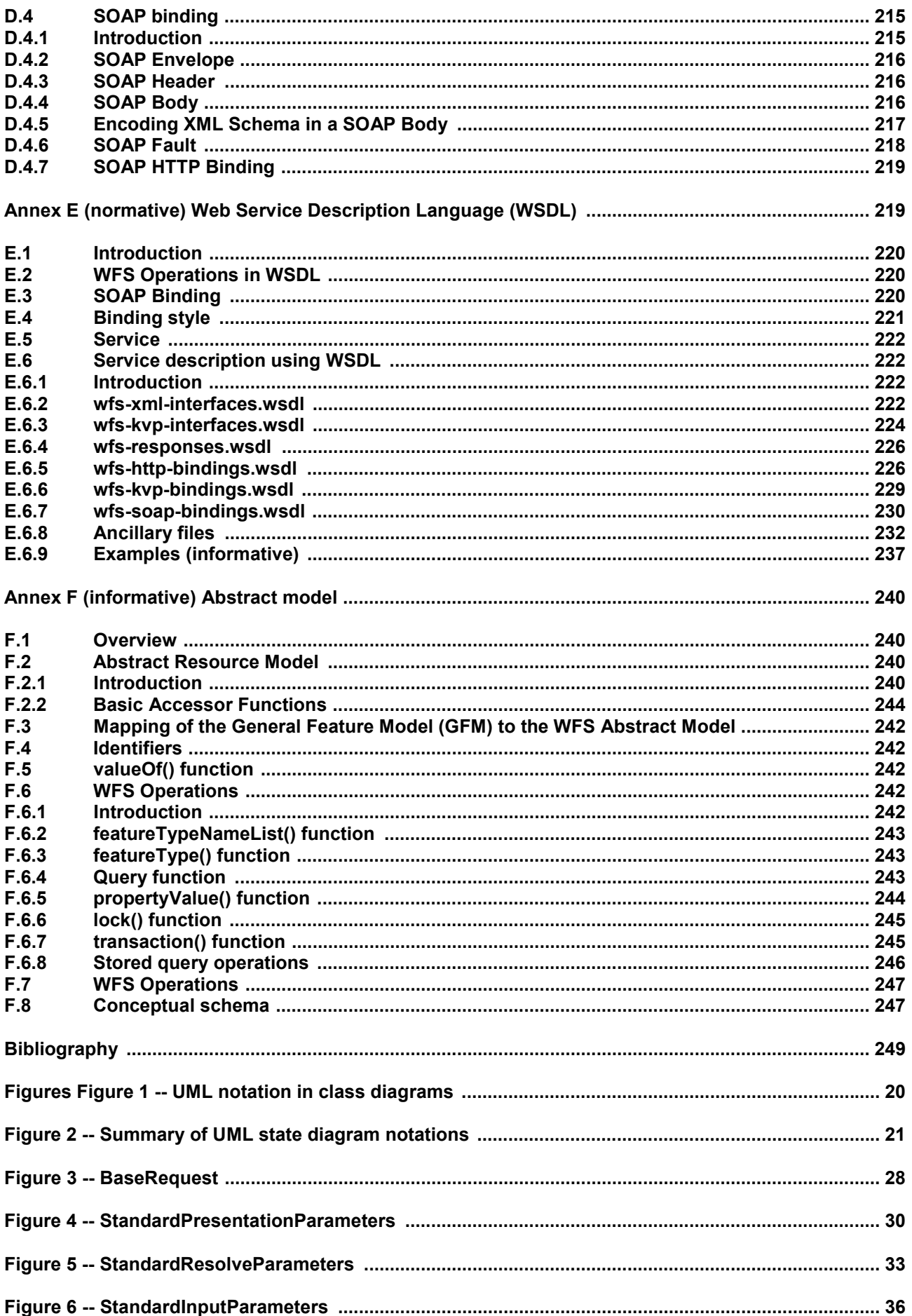

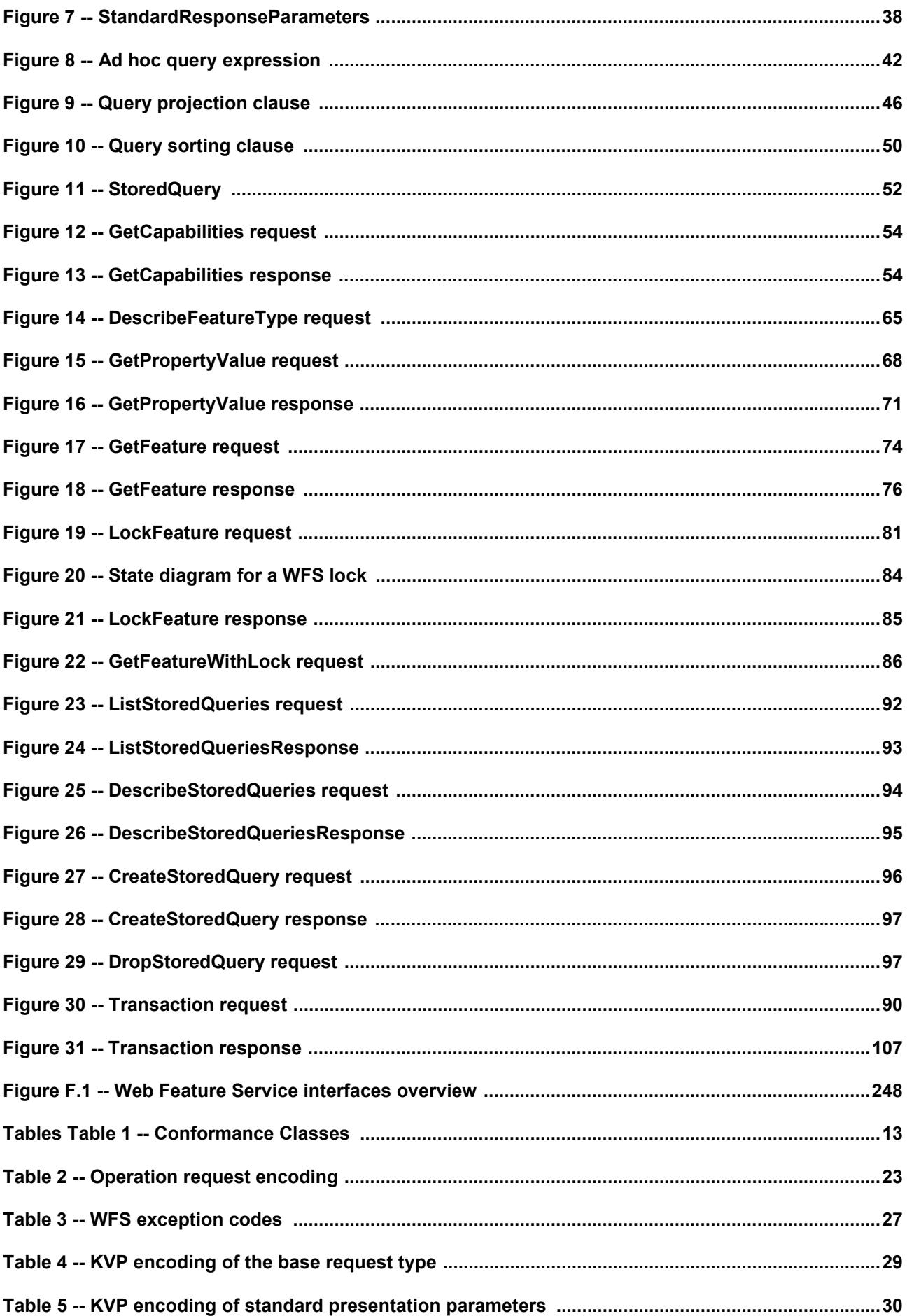

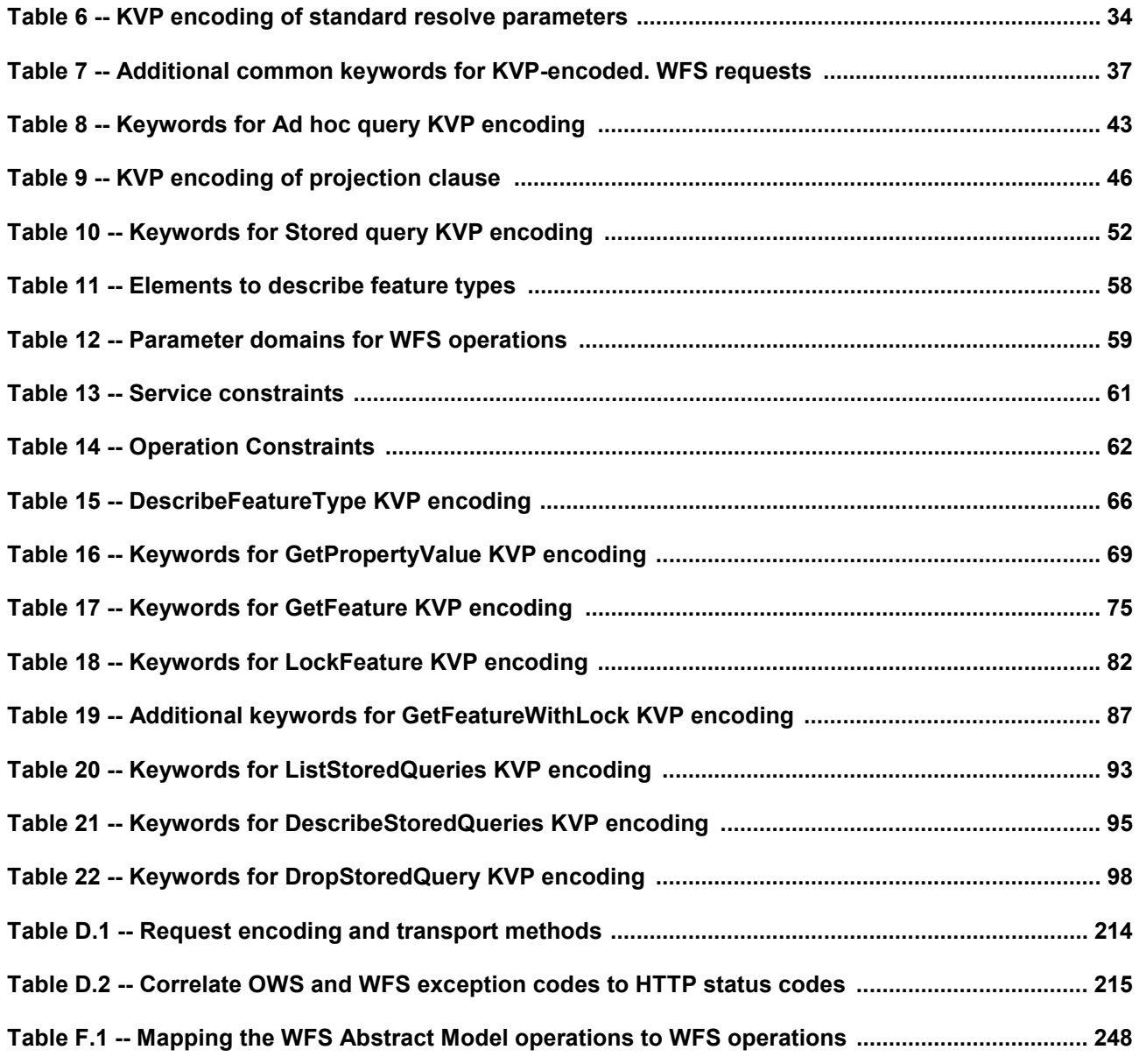